**Na ovom web linku se privremeno nalaze poljoprivredna zemljišta po bojama za sve k.o.**

https://qgiscloud.com/Politehnika/Program\_polj\_zemlji\_te

## Legenda:

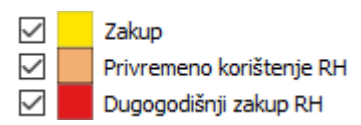

Ovo je prikaz screenshota pregleda ekrana u web pregledniku s gornjeg linka, može se mišem kliknuti na parcelu i dobivaju se još detalji iz Programa poljoprivrednog zemljišta:

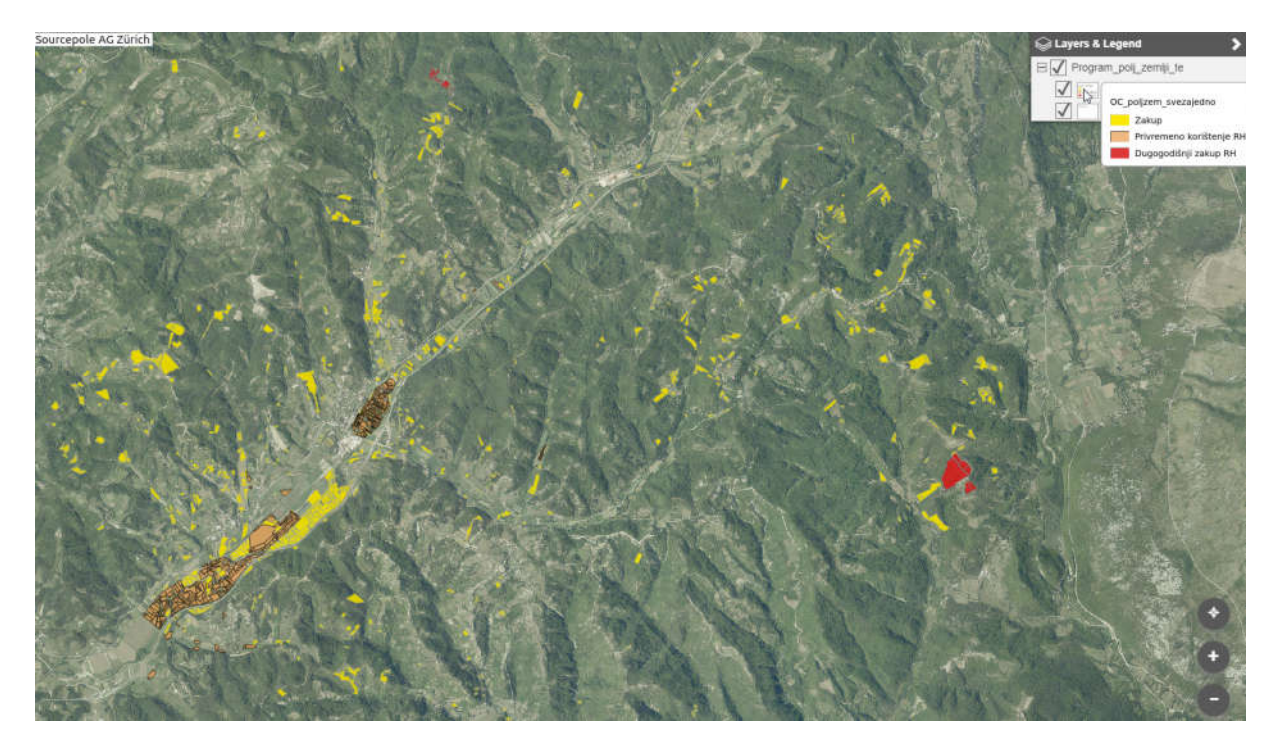

Ubrzo ćemo to nastojati sve postaviti i u GISPORTAL Općine Cerovlje.